# **1.** 操作マニュアル概要

#### **1.1.**はじめに

### 1.1. 1 マニュアルの見方

本節では、マニュアルの見方について説明します。

まず、業務の流れを確認することで、対象となる業務そのものの進め方を理解します。

その次に、システムの操作の流れを確認し、各業務が、システム上で、どのような処理の流れで進められて いるか理解します。

そして最後に、具体的な操作方法について確認し、具体的にどのような操作が必要なのかを理解します。 以下に、上記の各流れの確認方法について説明します。

#### ① 業務の流れを確認する

2章では、利用者登録の操作について、説明しております。

利用者登録の操作の説明の冒頭には、以下のような業務の流れについて説明した図を用意しております。 それぞれの業務に記述してある章を参照下さい。

以下の図は、工事:条件付一般競争の場合の例です。

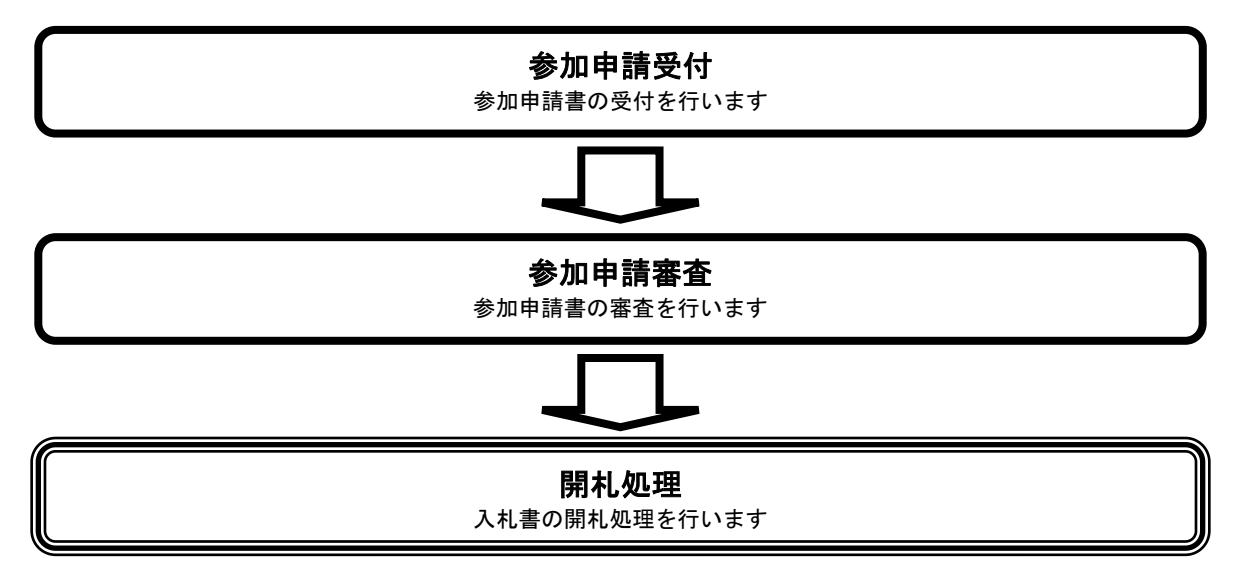

## ② 操作方法を確認する

それぞれの操作説明画面は、以下のような構成で説明しております。

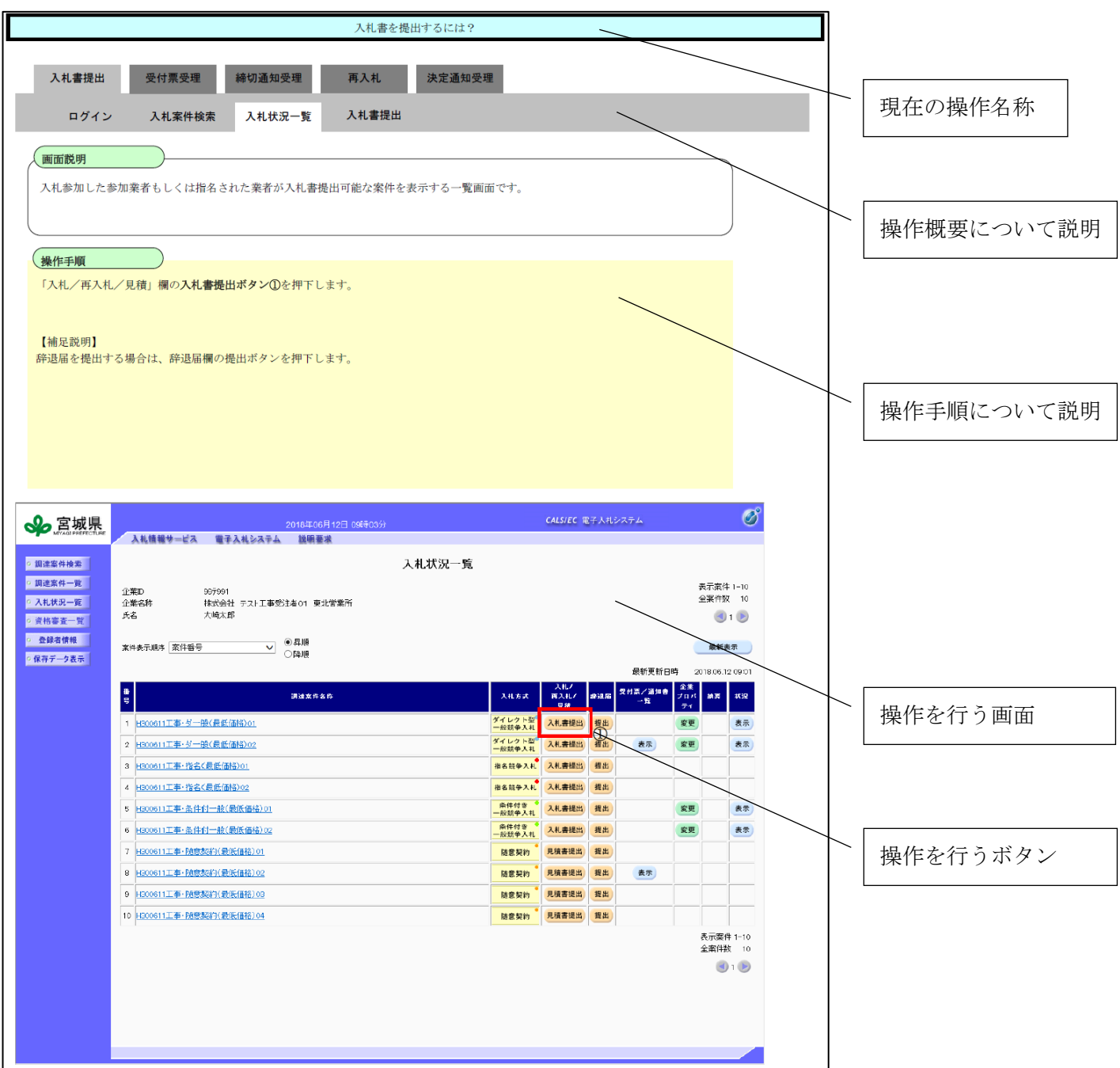